*Stemweder-Berg-Schule, Sekundarschule der Gemeinde Stemwede*

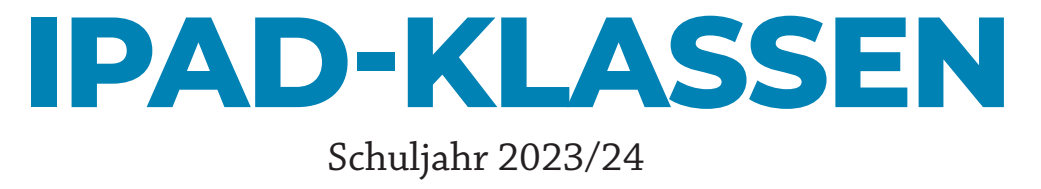

Warum iPads? Regeln

IServ als Schulserver Wartung und Support

Nutzungsvereinbarungen Hinweise und Anleitungen

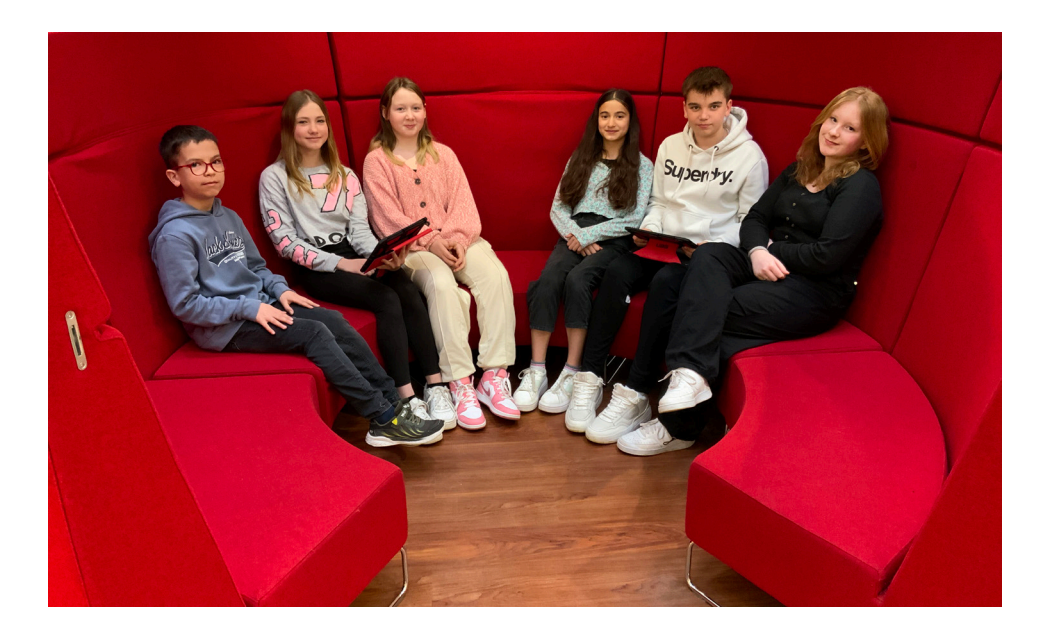

**STEMWEDER-BERG-SCHULE**

# **"Das elektrische Licht wurde nicht durch die Weiterentwicklung von Kerzen erfunden"**

- Oren Harari -

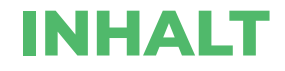

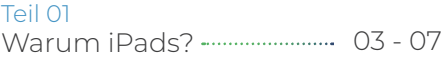

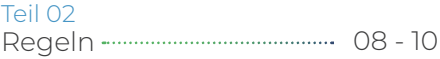

Teil 03 IServ als Lernplattform - 11 - 14

Teil 04 Wartung und Support - 15 - 17

Teil 05 18 - 25 einbarungen Nutzungsver-

Teil 06 Datenschutzhinweise - 26 - 34

Teil 07 Passworte ---------------------------- 35

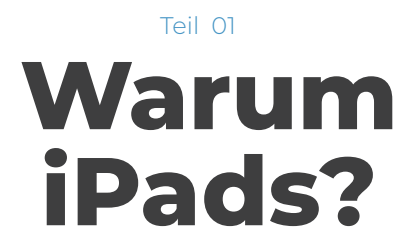

# **LIEBE ELTERN!**

**Ihr Kind gehört zu den Schülerinnen und Schülern, die im nächsten Schuljahr in Jahrgang 7 mit dem iPad lernen sollen. Sind Sie auch so gespannt? Haben Sie noch so viele Fragen? Mit dieser Broschüre möchten wir versuchen, einige davon zu beantworten.**

Das iPad ist ein wichtiges Werkzeug in einem zeitgemäßen Unterricht. Es kann die traditionellen Methoden sinnvoll ergänzen. Es ist aber keinesfalls eine Garantie für guten Unterricht oder das, was allgemein als "Lernerfolg" bezeichnet wird. Wir Lehrkräfte an der Stemweder-Berg-Schule und die Verantwortlichen in der Gemeinde Stemwede haben aber erkannt, dass das, was im "echten Leben" unter dem Oberbegriff "Digitalisierung" stattfindet, unbedingt auch in der Schule thematisiert werden muss.

Dabei dient das iPad als Medium, mit dem, aber auch über das gelernt werden soll. Es ist ein Instrument, das die Kommunikation vereinfachen kann. Überall dort, wo es leichter ist, mit jemandem in Kontakt zu treten, dort wird automatisch mehr kommuniziert.

Das iPad und seine Anwendungen können helfen, den Schulalltag zu organisieren. Die dafür nötige Struktur sieht im digitalen Umfeld anders aus, als beim nach wie vor erforderlichen Umgang mit Mappen und Heften, die wir auch weiterhin fördern werden.

Damit ein sinnvoller Unterricht gewährleistet ist und Sie und Ihr Kind lange Freude am iPad haben, gibt es natürlich auch Regeln. Die wichtigsten Vorgaben, aber auch Werkzeuge und Kommunikationsinstrumente werden wir Ihnen in dieser Broschüre vorstellen.

Dafür investiert die Gemeinde Stemwede eine Menge Geld. Aber auch wir als Schule investieren viel. Das Kollegium hat eine große Anzahl an Fortbildungen zu diesem Thema gemacht. Außerhalb des Unterrichts und auch am Wochenende entwickeln die Lehrer Unterricht, bei dem ihnen das iPad als Werkzeug im Klassenraum hilft.

# **DREI PERSPEKTIVEN**

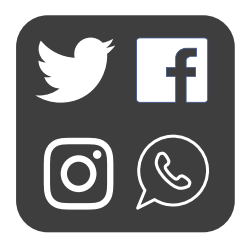

# **Erkennen, wie etwas auf Andere wirkt.**

"Es wäre fatal anzunehmen, dass die meisten Schülerinnen und Schüler …in der Lage sind, digitale Medien sinnvoll und zielführend in der Schule und späteren Ausbildung anzuwenden… Das muss gelernt werden. Und wo, wenn nicht in der Schule?"

— Jürgen Kuntzig

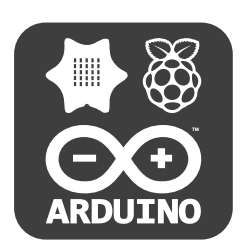

# **Verstehen, wie etwas funktioniert.**

"Das Traurigste am Leben ist, dass die Wissenschaft derzeit schneller Wissen sammelt als die Gesellschaft Weisheit."

— Isaac Asimov

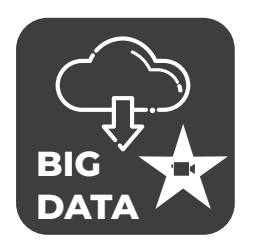

# **Fähig sein, Digitalisierung zu nutzen.**

..Alles, was lohnend automatisiert werden kann, wird automatisiert werden."

— Jürgen Stäudtner und Robert Cannon

Die meisten Berufe, die jetzige Schüler und Schülerinnen einmal ausüben werden, gibt es heute noch gar nicht.

Sie werden aber mit größter Wahrscheinlichkeit in irgendeiner Form mit der Digitalisierung zu tun haben.

# **IPADS AN DER STEMWEDER-BERG-SCHULE**

# **Ab welchem Jahrgang?**

Auch in den Klassen 5 und 6 werden bereits iPads eingesetzt, die mehr und mehr im Unterricht eingebunden werden. Allerdings sollen die individuellen Geräte nur fallweise aus der dafür vorgesehenen Ladestation geholt und anschließend wieder eingeschlossen werden. Mit Beginn der siebten Klasse benutzen sämtliche Schüler unterstützend ein iPad im Unterricht. Diese Geräte werden vom Schulträger - der Gemeinde Stemwede - zur Verfügung gestellt. Das Gerät selber kostet die Familien nichts. Allerdings wird ein jährlich fälliger Kostenbeitrag erhoben, der die Zusatzkosten für Versicherung, App-Erwerb, Lizenzgebühren oder Digitale Schulbücher abdecken soll.

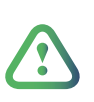

Das Gerät, das jeder Schüler in der 7. Klasse bekommt, bleibt bis zum Verlassen der Schule Eigentum der Gemeinde Stemwede. Es darf aber mit nach Hause genommen werden.

# **In welchen Fächern werden die iPads eingesetzt?**

Unsere einfache Antwort: in allen, aber natürlich nicht immer und permanent. Einige Schülerinnen und Schüler stellen phantastische Rezeptbücher zusammen und fotografieren dazu Ihre Zubereitungen aus dem Hauswirtschaftsunterricht und dokumentieren die Abläufe. Im Sportunterricht filmen Schüler gegenseitig ihre Bewegungsabläufe beim Hochsprung und geben sich untereinander Verbesserungstipps. In Mathe ermöglicht bettermarks der Lehrkraft, an Schüler Aufgaben zu verteilen und Fehlerschwerpunkte zurückgemeldet zu bekommen. Das iPad soll als "Kulturzugangsgerät" erkannt und genutzt werden.

# **LERNEN MIT UND ÜBER MEDIEN**

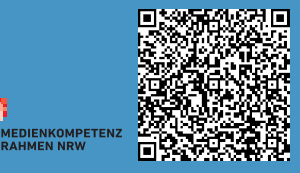

#### **BEDIENEN ANWENDEN**

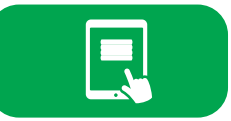

beschreibt die technische Fähigkeit, Medien sinnvoll einzusetzen und ist die Voraussetzung jeder aktiven und passiven Mediennutzung.

#### **INFORMIEREN RECHERCHIEREN**

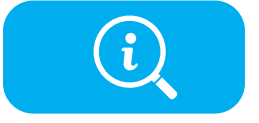

umfasst die sinnvolle und zielgerichtete Auswahl von Quellen sowie die kritische Bewertung und Nutzung von Informationen.

#### **KOMMUNIZIEREN KOOPERIEREN**

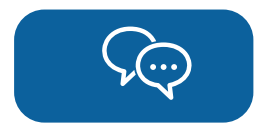

heißt, Regeln für eine sichere und zielgerichtete Kommunikation zu beherrschen und Medien verantwortlich zur Zusammenarbeit zu nutzen.

#### **PRODUZIEREN PRÄSENTIEREN**

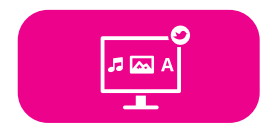

bedeutet, mediale Gestaltungsmöglichkeiten zu kennen und diese kreativ bei der Planung und Realisierung eines Medienproduktes einzusetzen.

#### **ANALYSIEREN REFLEKTIEREN**

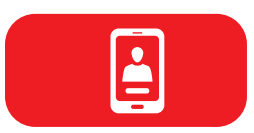

umfasst das Wissen um die Vielfalt der Medien, aber auch die kritische Auseinandersetzung mit Medienangeboten und dem eigenen Medienverhalten. Ziel der Reflexion ist es, zu einer selbstbestimmten und selbstregulierten Mediennutzung zu gelangen.

#### **PROBLEMLÖSEN MODELLIEREN**

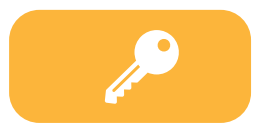

verankert eine informatische Grundbildung. Neben Strategien zur Problemlösung werden Grundfertigkeiten im Programmieren vermittelt sowie die Einflüsse von Algorithmen und die Auswirkung der Automatisierung von Prozessen in der digitalen Welt reflektiert.

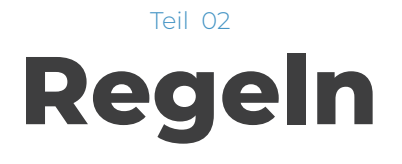

# **REGELN WÄHREND DES UNTERRICHTS**

- **1. Mein iPad gehört mir dein iPad gehört dir!**
- **2. In der Pause ist das iPad eingeschlossen!**
- **3. Die Tablets sind auszuschalten, wenn eine Lehrkraft darum bittet.**
- **4. Das iPad ist zu Hause aufzuladen und mit Updates zu versehen!**
- **5. iPad mit beiden Händen tragen und langsam gehen!**
- **6. Es muss die vorgesehene UAG Hülle und eine Displayfolie verwendet werden.**
- **7. Bild-/Video-/Tonaufnahmen nur mit Erlaubnis der beteiligten Personen!**
- **8. Keine Spiele in der Schule!**
- **9. Alle Lehrer können jederzeit deine iPad-Aktivitäten einsehen (Classroom-App).**
- **10. Der Flugmodus bleibt aus, das WLAN und Bluetooth bleiben an.**
- **11. Keine Getränke in der Nähe des iPads.**

Teil 03

# **IServ als Lernplattform**

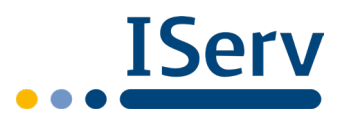

Der Dreh- und Angelpunkt des digitalen Arbeitens an der Stemweder-Berg-Schule ist IServ. Mit der Anmeldung hat jede Schülerin und jeder Schüler die Möglichkeit, auf eine Vielzahl von Diensten zuzugreifen.

Jedes Kind bekommt eine **schulische Emailadresse**, mit der allerdings nur mit anderen Mitgliedern der Schule kommuniziert werden kann. Alle genutzten Dateien liegen auf einem **schuleigenen Server** in unserem Gebäude. Trotzdem kann auf alle Dienste auch von zu Hause aus zugegriffen werden. Auch eine komplette **Office-Lösung** ist in IServ enthalten. Damit können Texte, Tabellen oder Präsentationen vom eigenen Gerät mit anderen zusammen bearbeitet werden.

In der **Kalenderfunktion** werden auch anstehende **Klassenarbeiten** angezeigt. Sie sollten mit Ihrem Kind abmachen, dass Sie unter bestimmten Voraussetzungen ebenfalls die Anmeldung in IServ nutzen. Dann haben Sie jederzeit einen Überblick, welche Termine anliegen.

Neu in IServ ist die **Messengerfunktionalität.** Damit ist es nun möglich, jenseits von zwar weit verbreiteteten, aber im schulischen Kontext bedenklichen Lösungen US-amerikanischer Firmen ein eigenes Miiteilungsdienstprogramm zu nutzen (siehe nächste Seite).

Obwohl der Name es vermuten lässt, hat IServ mit den Marken der Firma Apple nichts zu tun. IServ ist eine in Braunschweig entwickelte Schulserverlösung, die vor allem in Niedersachsen an Schulen weit verbreitet ist. Sie können sich über die Möglichkeiten von IServ in der sehr ausführlichen Dokumentation auf iserv.eu informieren.

# **Anmeldung an IServ**

**Login am PC / über einen Browser**

(auch auf Smartphones und Tablets möglich)

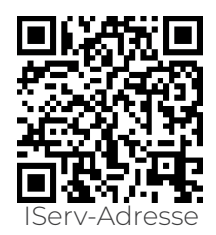

Nach Aufrufen eines Browsers (PC/Smartphone/ Tablet) erfolgt der Login über die Eingabe von

#### **https://stb-schule.de/iserv** (siehe QR-Code oben rechts).

Bei Account den Benutzernamen eintragen (meist vorname.nachname, sollte es Doppelnamen geben, diese auch entsprechend eintragen: Bsp.: max.heinrich.mustermann)

Bei Passwort das individuelle Passwort eingeben.

#### **per App - Android**

*Bei der Erstinstallation bzw. Neuinstallation der App mit Schritt 1 beginnen, ansonsten direkt mit Schritt 2 weitermachen:*

1.) IServ App starten > Plus Symbol (Sollte dieser Bereich nicht sichtbar sein, App bitte deinstallieren und neu installieren.)

2.) IServ-E-Mail-Adresse: max.mustermann@stb-schule.de

3.) Passwort: Passwort des Benutzers

4.) Anmelden

### **per App - iOS (Apple)**

*Bei der Erstinstallation bzw. Neuinstallation der App mit Schritt 1 beginnen, ansonsten direkt mit Schritt 2 weitermachen:*

1.) IServ App starten > Account hinzufügen (Sollte dieser Bereich nicht sichtbar sein, App bitte deinstallieren und neu installieren.)

- 2.) Domain eingeben: stb-schule.de
- 3.) Weiter \* Accountname: max.mustermann
- 4.) Passwort: Passwort des Benutzers
- 5.) Anmelden

# **Kein WhatsApp für die schulische Kommunikation**

WhatsApp gilt als "die" Messenger-Anwendung auf dem Smartphone. Aber nicht nur durch die Altersbeschränkung (ab 16) ist eine Nutzung im schulischen Umfeld nicht zulässig. IServ bietet einen Dienst, der nur für diesen Zweck entwickelt wurde. Innerhalb der IServ-Oberfläche ist er unter "Messenger" erreichbar. Mit Hilfe der kostenfreien App "Element" können auch außerhalb von IServ die Funktionen des Messengers genutzt werden.

## **Stattdessen: Element-App einrichten**

Element hat den Vorteil, dass man von jedem gewünschten Gerät (iOS, PC, Android) auf seine Nachrichten zugreifen kann. Wichtig ist nur, bei der Einrichtung/Anmeldung als Nutzername die IServ E-Mail-Adresse und das zugehörige Passwort einzugeben und als Home-Server vorgegebenen Eintrag durch die Adresse der Schule zu ersetzen:

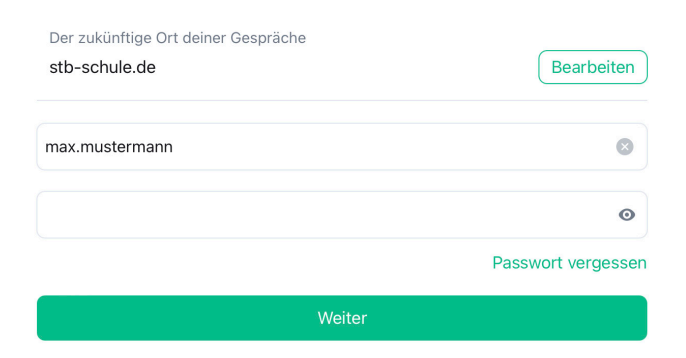

# **stb-schule.de**

## **Installierte Apps**

Auf allen iPads ist eine Vielzahl an Apps installiert. Zusätzlich können einige Programme, die sehr speicherintensiv sind oder nicht unbedingt für alle Jahrgänge gebraucht werden, zum Nachinstallieren über die **Student-App** angeboten.

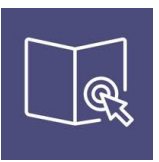

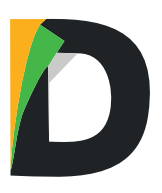

Als zentrale App zur Verwaltung von Dateien wird **Documents** genutzt. Mit Documents können viele Formate, wie z.B. Videos, direkt abgespielt werden. Es kann Dateien aber auch an die jeweiligen Spezial-Apps verweisen. Die Verbindung zu IServ wird wie abgebildet eingerichtet:

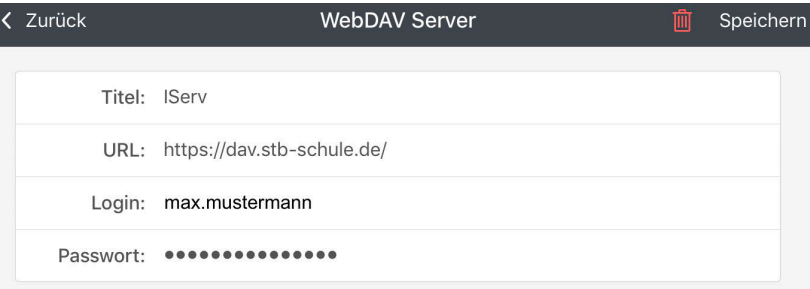

Für Texte und Präsentationen stehen **Pages** und **Keynote** zur Verfügung. Kollaborativ lassen sich Texte per Online-Office in IServ verfassen. Erklärvideos können mittels der **App Explain Everything** erstellt werden. Als Feedback-, Info- und Quiz-Apps werden **Edkimo,** 

#### **Taskcards oder Quizlet oder** angeboten.

Mit **Popplet** (unkompliziert aber einfach) und **SimpleMind** können Mindmaps erstellt werden. Als "digitaler Ordner" zur Ergänzung der analogen Hefte und Mappen werden **Book Creator**, **Notability** oder **GoodNotes** angeboten.

Sehr vielseitig im Unterricht einsetzbar sind QR-Codes, die mit Hilfe der Foto-App auf jedem iPad genutzt werden können. Für einzelne Fächer werden Spezialapps genutzt. In Mathe sind dies **bettermarks** und **Geogebra**. Für Erdkunde gibt es **Erde 3D**.

In Zukunft werden sicher viele Anwendungen keine eigene App mehr benötigen, sondern im Browser verfügbar sein. Damit wird die Unabhängigkeit von bestimmten Geräten zunehmen.

Teil 04

# **Wartung und Support**

# **WENN MAL WAS HAKT**

Bei kleinen Problemen, aber auch großen Unfällen ist der erste Ansprechpartner immer die Klassenleitung. Wenn die nicht weiterhelfen kann, gibt es bestimmt Hilfe in der **iPad-Sprechstunde** im Orga-Raum neben dem Sekretariat. Die Sprechzeiten hängen dort aus.

## **Hinweise zum Entsperr-Code des iPads**

Es ist sehr wichtig, den Gerätecode sicher aufzubewahren. Am besten wird der aktuelle Code an einem sicheren Ort aufbewahrt. Auf der Innenseite des Broschürencovers gibt es die Möglichkeit, Passworte und Codes einzutragen. Einige Klassen haben auch ihr Lerntagebuch/ Schulplaner.

Bei zu häufiger Eingabe eines falschen Codes muss das Gerät aufwändig zurückgesetzt werden. Dabei gehen gespeicherte Daten verloren und es entsteht ein zeitlicher Aufwand für einen technischen Mitarbeiter. Die Stemweder-Berg-Schule bzw. die Gemeinde Stemwede behält sich vor, die Kosten für das Zurücksetzen eines Geräts an den Verursacher weiterzugeben.

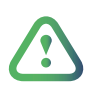

Spätestens beim dritten falschen Eingeben des Entsperrcodes in der iPad-Sprechstunde melden! Wer bei fremden Geräten einen falschen Sperrcode eingibt, hat mit Konsequenzen zu rechnen.

# **WENN'S PASSIERT IST...**

# **Anleitung im Schadensfall**

**1. Informiere deine Klassenleitung** über den Schaden an deinem iPad und schreibt eine eMail an **schaden@stb-schule.de** Sichere falls möglich deine Daten von dem defekten Gerät.

**2. Komme in die iPad-Sprechstunde** ins Orga-Büro und bringe zu dem Termin dein iPad inkl. allem Zubehör (iPad-Karton, Netzstecker, Ladekabel) mit. Halte deinen aktuellen iPad-Sperrcode bereit.

**3.** Du erhältst einen Schadensbericht, den du zusammen mit dem defekten Gerät zur Gemeindeverwaltung nach Levern bringst. **Frau Schwederske** ist dann bereits informiert und wird dich innerhalb einer Woche erwarten. Bitte mache vorher einen Termin mit ihr aus. Die Kontaktdaten stehen auf dem Schadensbericht.

**4.** Bis du das Austauschgerät erhältst, bekommst du ein **Leih-iPad,** dessen Empfang du bestätigen musst. Für dieses Tablet gelten die gleichen Regeln, wie für dein eigenes.

**5.** Sobald dein **Gerät repariert** ist, wirst du informiert, komme dann mit dem Leihgerät in die iPad-Sprechstunde. Ob ein Eigenanteil gezahlt werden muss, entscheidet die Versicherung bzw. der Hersteller. Bei Garantieschäden fällt kein Eigenanteil an. Die Kosten werden über die Gemeinde Stemwede abgewickelt.

**6. Notiere** bitte unbedingt **deinen neuen iPad-Sperrcode** und die Seriennummer in dieser iPad-Broschüre (ganz hinten). Lege diese gut weg!

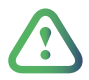

Wird das Gerät mutwillig oder vorsätzlich beschädigt, wird die Versicherung eine Regulierung ablehnen. In diesem Fall werden die Wiederbschaffungskosten durch die Gemeinde in Rechnung gestellt.

Teil 05

# **Nutzungsvereinbarungen**

## **Nutzungsvereinbarung pädagogisches Netz (IServ)**

Die Stemweder-Berg-Schule stellt ihren Schülerinnen und Schülern (im Folgenden: Nutzer) als Kommunikations- und Austauschplattform IServ zur Verfügung. IServ dient ausschließlich der schulischen Kommunikation und ermöglicht allen Nutzern, schulbezogene Daten zu speichern und auszutauschen. Alle Nutzer verpflichten sich, die Rechte anderer Personen zu achten.

#### **Verhaltensregeln**

.

Jeder Nutzer erhält ein Nutzerkonto. Das Nutzerkonto muss durch ein nicht zu erratendes **Passwort von mindestens acht Zeichen** Länge (Groß-/ Kleinbuchstaben, Zahlen und Sonderzeichen) gesichert werden. Es ist **untersagt, das Passwort anderen Nutzern mitzuteilen**. Die persönlichen Daten unter "Einstellungen" im IServ-Konto sind für alle Nutzer sichtbar. Es wird deshalb geraten, **so wenig personenbezogene Daten wie möglich** von sich preiszugeben.

Alle Nutzer sind verpflichtet, eingesetzte **Filter und Sperren zu respektieren** und diese nicht zu umgehen. Die Nutzer verpflichten sich, die gesetzlichen Regelungen des Straf- und **Jugendschutzgesetzes sowie das Urhebergesetz zu beachten**. Wer Dateien auf IServ hochlädt, über IServ versendet oder nutzt, tut dies in eigener Verantwortung.

Die Stemweder-Berg-Schule übernimmt keine Verantwortung für die Inhalte und die Art gespeicherter Daten. Die Sicherung in IServ gespeicherter Daten gegen Verlust obliegt der Verantwortung der Nutzer. Das Aufrufen und Speichern jugendgefährdender und anderer strafrechtlich relevanter Inhalte auf dem Schulserver ist ebenso verboten wie die Speicherung von URLs (Webseiten) oder Links auf jugendgefährdende Websites oder Websites mit strafrechtlich relevanten Inhalten. Weil umfangreiche Up- und Downloads (>20 MB) die Arbeitsgeschwindigkeit des Servers beeinträchtigen, sind diese nicht erlaubt. Ausnahmen sind vorab mit der Schullietung abzusprechen.

Die **Installation oder Nutzung fremder Software** durch die Nutzer ist **nicht zulässig,** sie darf nur von den Administratoren durchgeführt werden.

Das IServ-System erstellt Log-Dateien (Protokolle), die in begründeten Fällen (Rechtsverstöße) von den von der Schulleitung bestimmten Personen ausgewertet werden können.

# **Kommunikation**

#### **E-Mail und Messenger**

Der persönliche E-Mail-Account darf nur für die schulische Kommunikation (interner Gebrauch) verwendet werden. Die Stemweder-Berg-Schule ist damit kein Anbieter von Telekommunikation im Sinne von § 3 Nr. 6 Telekommunikationsgesetz. Ein Rechtsanspruch der Nutzer auf den Schutz der Kommunikationsdaten im Netz besteht gegenüber der Schule somit grundsätzlich nicht. Die Schule ist berechtigt, im Falle von konkreten Verdachtsmomenten von missbräuchlicher oder strafrechtlich relevanter Nutzung des E-Mail-Dienstes die Inhalte von E-Mails zur Kenntnis zu nehmen. Die betroffenen Nutzer werden hierüber unverzüglich informiert.

Für die Messenger-Funktion gelten dieselben Vorgaben wie bei der E-Mail-Nutzung. Die Nutzer verpflichten sich, in von IServ aus versendeten E-Mails und Messenger-Nachrichten die Rechte anderer zu achten. Massen-E-Mails, Joke-E-Mails o. ä. sind nicht gestattet.

Die schulische E-Mail-Adresse darf nicht für private Zwecke zur Anmeldung bei Internetangeboten jeder Art verwendet werden. Das gilt insbesondere für alle sozialen Netzwerke wie z. B. Facebook oder Google+.

Kalendereinträge für Gruppen werden nach bestem Wissen eingetragen und nicht manipuliert.

#### **(Haus)aufgaben**

(Haus)aufgaben können über IServ gestellt werden, müssen aber im Unterricht angekündigt werden. Die Lehrkräfte achten dabei auf einen angemessenen Bearbeitungszeitraum.

#### **Administratoren**

Die Administratoren haben weitergehende Rechte, verwenden diese aber grundsätzlich nicht dazu, sich Zugang zu persönlichen Konten bzw. persönlichen Daten zu verschaffen. Sollte ein Nutzer sein Passwort vergessen haben, ist er verpflichtet, das durch einen Administrator neu vergebene Passwort beim nächsten Einloggen sofort zu ändern. Nur der Nutzer selbst darf ein neues Passwort für sich persönlich bei einem Administrator beantragen.

#### **Verstöße**

Im Fall von Verstößen gegen die Nutzungsordnung kann das Konto gesperrt werden. Damit ist die Nutzung schulischer Computer sowie die Nutzung von IServ auf schulischen und privaten Geräten nicht mehr möglich.

## **Nutzungsvereinbarung über die Nutzung des hausinternen Internetzugangs über WLAN**

#### **Gestattung der unentgeltlichen Mitbenutzung**

Die Stemweder-Berg-Schule betreibt einen Internetzugang über WLAN. Sie gestattet den Schüler\*innen und Lehrer\*innen ("Nutzer") die Mitbenutzung des WLAN-Zugangs zum Internet, solange sie dieser Schule angehören. Die Mitbenutzung kostet nichts, kann aber jederzeit wieder untersagt werden, wenn der Nutzer z.B. gegen diese Nutzungsvereinbarung verstößt. Das Schülernetz steht nur an ausgewählten Orten zur Verfügung.

Nutzer dürfen nicht Freunden oder Bekannten die Nutzung des WLANs über eigene Geräte gestatten. Die Stemweder-Berg-Schule ist jederzeit berechtigt, den Betrieb des WLANs ganz, teilweise oder zeitweise einzustellen, weitere Mitnutzer zuzulassen und den Zugang der berechtigten Personen ganz, teilweise oder zeitweise zu beschränken oder auszuschließen.

Die Stemweder-Berg-Schule behält sich insbesondere vor, nach eigenem Ermessen und jederzeit den Zugang auf bestimmte Seiten oder Dienste über das WLAN zu sperren (z.B. gewaltverherrlichende, pornographische oder kostenpflichtige Seiten).

#### **Zugangsdaten**

Sämtliche Zugangsdaten (Benutzername sowie Passwort) sind nur zum persönlichen Gebrauch bestimmt und dürfen in keinem Fall an andere Personen weitergegeben werden. Die Stemweder-Berg-Schule hat jederzeit das Recht, Zugangscodes zu ändern.

#### **Hinweise zur WLAN-Nutzung**

Das WLAN darf nur zu schulischen Zwecken genutzt werden. Die Stemweder-Berg-Schule weist die Nutzer darauf hin, dass der unter Nutzung des WLANs hergestellte Datenverkehr unverschlüsselt erfolgt. Die Daten können daher möglicherweise von Dritten eingesehen werden. Das WLAN ermöglicht nur den Zugang zum Internet. Die abgerufenen Inhalte unterliegen keiner Überprüfung durch die Stemweder-Berg-Schule, insbesondere nicht daraufhin, ob sie Schadsoftware enthalten. Die Nutzung des WLANs erfolgt auf eigene Gefahr und auf eigenes Risiko. Die Stemweder-Berg-Schule weist ausdrücklich darauf hin, dass die Gefahr besteht, dass Schadsoftware (z.B. Viren, Trojaner, Würmer, etc.) bei der Nutzung des WLANs auf dein Endgerät gelangt.

#### **Verantwortlichkeit und Freistellung von Ansprüchen**

Für die über das WLAN übermittelten Daten, die darüber in Anspruch genommenen kostenpflichtigen Dienstleistungen und getätigten Rechtsgeschäfte ist der Nutzer selbst verantwortlich. Er ist verpflichtet, bei Nutzung des WLANs das geltende Recht einzuhalten. Er wird insbesondere

- das WLAN weder zum Abruf noch zur Verbreitung von sitten- oder rechtswidrigen Inhalten nutzen.
- keine urheberrechtlich geschützten Güter widerrechtlich vervielfältigen, verbreiten oder zugänglich machen.
- die geltenden Jugendschutzvorschriften beachten.
- keine belästigenden, verleumderischen oder bedrohenden Inhalte versenden oder verbreiten.
- das WLAN nicht zur Versendung von Massen-Nachrichten (Spam) und/oder anderen Formen unzulässiger Inhalte nutzen
- im Falle, dass er erkennt, dass eine solche Rechtsverletzung und/oder ein solcher Verstoß vorliegt, sofort die Verantwortlichen der Stemweder-Berg-Schule auf diesen Umstand hinweisen.

#### **Dokumentation der Nutzung**

Die Nutzung des WLAN durch die Benutzer wird durch die IT der Stemweder-Berg-Schule automatisch mit folgenden Daten dokumentiert:

Nutzerkennung, Einlogdatum und –zeit, aufgerufene Internetdienste bzw. -seiten. Diese Daten werden nur für eine Dauer von maximal drei Monaten gespeichert. Danach erfolgt eine automatische Löschung. Eine Herausgabe der Daten an Dritte (z.B. Strafverfolgungsbehörden) erfolgt nur gemäß der geltenden Rechtslage. Wir brauchen diese Daten, um bei Rechtsverstößen über unseren Internetzugang die verursachende Person ermitteln zu lassen. Wir werden von uns aus keine anlasslose Prüfung oder systematische Auswertung dieser Daten vornehmen.

## **Nutzungsvereinbarung über die Nutzung von mobilen Endgeräten (iPads)**

zwischen Schülern, Eltern, der Stemweder-Berg-Schule und der **Gemeinde Stemwede (Schulträger)**

Die Gemeinde Stemwede stattet als Schulträger die Schülerinnen und Schüler der Stemweder-Berg-Schule mit einem iPad und entsprechendem Zubehör aus und stellt es ihnen gegen eine jährliche Nutzungsentschädigung zur Verfügung. Sämtliche Hardware (Tablet, Ladekabel, Eingabestift etc.) steht im Eigentum des Schulträgers.

Die nachstehenden Bedingungen werden von dem Schüler / der Schülerin und mindestens einer sorgeberechtigten Person durch die Unterzeichnung als Grundlage der durch die Übergabe des Leihgeräts begründeten Rechtsbeziehung zwischen dem Schulträger und den Unterzeichnenden anerkannt und stellen verpflichtende Richtlinien zur Nutzung des Tablets dar.

Für die Nutzung der Geräte werden folgende Vereinbarungen getroffen:

#### **1. Nutzungsentschädigung**

Die Gemeinde Stemwede erhebt von den Eltern für den Support, die Wartung, die Bereitstellung von kostenpflichtigen Apps und für eine Elektronikversicherung eine jährliche Nutzungsentschädigung in Höhe von 60,00 €. Im Jahr der Beschaffung werden zusätzlich einmalig 30,00 € für ein robustes Schutzcase fällig. Die jährliche Nutzungsentschädigung wird im Rahmen eines Lastschriftverfahrens entrichtet. Die Stemweder-Berg-Schule wird ermächtigt die Nutzungsentschädigung zu Anfang eines jeden Schuljahres (01.08.) vom Konto der Eltern einzuziehen. Dazu wird das beigefüge SEPA-Lastschriftmandat ausgefüllt.

Die Abwicklung erfolgt über das Schulsekretariat. Die entrichteten Nutzungsentschädigungen sind an die Gemeinde Stemwede weiterzuleiten.

#### **2. Einsatz der Geräte**

a) Das Tablet ist im Unterricht nur zur Bearbeitung der gestellten Aufgaben einzusetzen. Den Nutzungsvorgaben der Lehrkraft ist Folge zu leisten. Bei Regelverstößen kann die Arbeit mit dem Tablet durch die Lehrkraft teilweise oder vollständig eingeschränkt, sowie die Herausgabe des Tablets verlangt werden.

b) Die private Nutzung des Tablets ist grundsätzlich zulässig; ausgenommen von der Nutzung sind pornografische, verfassungsfeindliche und sonstige strafbewehrte Inhalte.

c) Der Internetzugang darf nicht zur Verbreitung von Informationen verwendet werden, die dem Ansehen der Schule und der Gemeinde Schaden zufügen könnten.

d) Die Grundeinstellungen des Tablets dürfen nicht selbstständig verändert werden.

e) Die von der Schule bereitgestellten Apps dürfen nicht gelöscht werden.

f) Für die Aktualisierung des Tablets (Updates der Apps sowie des Betriebssystems) ist der Schüler/die Schülerin selbst zuständig. Aktualisierungen sind grundsätzlich zu Hause vorzunehmen.

g) Über die von der Schule bereitgestellten Apps hinaus darf der Schüler / die Schülerin bei erwiesener Kompetenz eigene Apps auf dem Tablet installieren. Diese dürfen **in der Schule** allerdings nur nach Rücksprache mit der Lehrperson in Ausnahmefällen verwendet werden. Für die Nutzungsbedingungen der Software sind die Anbieter verantwortlich.

h) Der Schüler / die Schülerin ist dafür verantwortlich, dass das Tablet im Unterricht während des gesamten Schultages einsatzbereit ist. Dies betrifft besonders den Akkuladestand und den Speicherplatz.

i) Diese Nutzungsvereinbarung gilt zusätzlich zur bestehenden Haus- bzw. Mediennutzungsordnung der Schule und ergänzt weitere Nutzungsvereinbarungen.

j) Es bleibt im alltäglichen Unterricht jeder Lehrkraft vorbehalten, selbst über Art und Umfang der eingesetzten Medien zu entscheiden.

#### **3. Support / Bereitstellung von (kostenpflichtigen) Apps**

Die notwendige Software und für den Unterricht benötigte Apps werden seitens der Schule installiert. Die Schule übernimmt ebenfalls den First-Level-Support. Der Second-Level-Support wird durch den Schulträger sichergestellt.

#### **4. Regeln für die Nutzung der Geräte**

a) Die Schüler/innen tragen die Verantwortung für ihr Gerät (auch im privaten Umfeld) und sind für den sorgfältigen Umgang mit dem Gerät und dem überlassenen Zubehör verantwortlich.

b) Das Tablet ist mit derr festgelegten Schutzhülle zu versehen. Es wird empfohlen, das Gerät nicht nur mit der Schutzhülle, sondern darüber hinaus mit einer selbst anzuschaffenden Schutztasche vor mechanischen Schäden (Stößen etc.) zu schützen.

#### **5. Sicherheit**

Das Gerät ist sicher durch die Schüler\*innen aufzubewahren. Eine Weitergabe an Dritte ist untersagt. Die Geräte werden bei Aushändigung anhand der Seriennummer einem Benutzer fest zugeordnet.

#### **6. Beschädigung und Verlust / Haftung**

a) Das Gerät ist samt Zubehör sorgsam zu behandeln. Jeder Defekt am Gerät, gleich ob in Bezug auf die Hardware oder auf die Software, sowie der Verlust ist unverzüglich einer zuständigen Lehrkraft zu melden.

b) Risiken des normalen Gebrauchs, wie bspw. Sachschäden oder Bedienfehler durch die Schüler/innen werden seitens des Schulträgers durch eine Versicherung abgesichert. Die Versicherungsprämie ist in der jährlichen Nutzungsgebühr enthalten. Im Schadensfall ist die Selbstbeteiligung in Höhe von 25% der Schadenssumme (mind. 50,00 €) von den Schülern\*innen bzw. den Eltern zu tragen. Die Versicherungsbedingungen werden den Schüler\*innen bzw. den Eltern ausgehändigt. Für Dinge, die nicht durch die Versicherung gedeckt sind, haften die Eltern bzw. Erziehungsberechtigten.

#### **7. Rückgabe der Geräte**

a) Die Stemweder-Berg-Schule ist berechtigt, jederzeit die Herausgabe des Gerätes zur Einsicht und Prüfung zu verlangen. Darüber hinaus ist sie berechtigt, die Rückgabe des Gerätes zu verlangen, wenn hierfür ein sachlicher Grund vorliegt. Auf Verlangen des Schülers / der Schülerin ist ihm / ihr vor der Herausgabe oder der Rückgabe ein angemessener Zeitraum zur Löschung persönlicher Daten einzuräumen. Dies gilt nicht, wenn konkrete Anhaltspunkte für einen schwerwiegenden Verstoß gegen diese Nutzungsbedingungen vorliegen; in diesem Fall ist das Tablet unverzüglich an die Lehrkräfte herausoder zurückzugeben.

b) Die Schüler\*innen dürfen bei Verlassen der Schule das Tablet behalten, sofern dieses vier Schuljahre in der Schule und für die Schule genutzt wurde. Anderenfalls ist das Gerät der Schule zurückzugeben.

Teil 06

# **Datenschutzhinweise**

# **Warum dieser Text?**

Beim Umgang mit (vor allem digitalen) Daten gibt es viele Dinge zu beachten. Wir möchten so offen wie möglich darstellen, welche Daten wir oder Diensteanbieter verarbeiten. Wir vesichern, dass wir bemüht sind, die Entstehung von personenbezogenen Daten auf ein Minimum zu reduzieren. Damit wir aber rechtssicher die Möglichkeiten der Digitalisierung nutzen können, benötigen wir an manchen Stellen Ihr Einverständnis. Um es einfacher zu machen, haben wir alle benötigten Erklärungen auf einem separaten Blatt zusammengefasst. Dieses Blatt geben Sie bitte bei der Ausgabe der iPads mit ab. Wenn Sie Fragen zu einzelnen Nutzungsvereinbarungen haben oder nicht sicher sind, ob sie Ihre Unterschrift geben sollten, stehen bei der Ausgabe der Geräte und auch noch später Herr Knigge und Herr Niehaus gerne Rede und Antwort.

# **Apple ID**

Für den Betrieb des iPads muss jeder Nutzer über eine AppleID verfügen. Für alle Benutzerstufen wird die AppleID von der Schule bereitgestellt ("Verwaltete ID"). Mit dieser ID ist es nicht möglich, eigene Apps im App Store zu erwerben. Ab der Stufe "Durchstarter" kann (muss aber nicht) eine eigene ID für jedes Kind eingerichtet

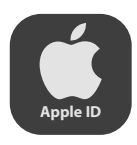

werden. Die Schule stellt auch weiterhin die schulischen Apps bereit. Für Jugendliche unter 16 Jahren ist eine eigene ID nur über die sogenannte "Familienfreigabe" erlaubt. Wegen der geänderten Richtlinien erarbeiten wir derzeit eine Regelung zum Umgang mit eigenen Apple IDs.

# **Ist die iCloud erlaubt?**

Die Nutzung von iCloud ist nicht grundsätzlich verboten. Rein formal hält Apple die

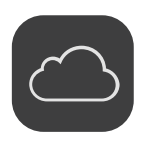

Vorgaben der DS-GVO (Datenschutzgrundverordnung) bezüglich einer Speicherung/Verarbeitung von personenbezogenen Daten außerhalb der EU und des EWR ein. Dennoch sollten in der iCloud keine Daten gespeichert werden, die nicht unbedingt sein müssen. Um eine datensparsame Nutzung zu gewährleisten, aber die

Funktionalität der iPads auch nicht zu zerstören, muss das Risiko der jeweiligen Datennutzung für jeden Bestandteil der iCloud abgewogen werden.

An unserer Schule nutzen wir iPads. Damit das möglich ist, werden auch personenbezogene Daten der Benutzer verarbeitet, von der Schule, von Apple und JamfSchool, der Plattform, mit welcher wir Nutzer und iPads verwalten. Hiermit möchten wir Ihnen/ dir alle wichtigen Informationen dazu geben. Diese Informationen beziehen sich im Hinblick auf Apple nur auf iPads, iOS, iCloud und Apple eigene Apps. Apps anderer Anbieter sind hier nicht berücksichtigt.

#### **Ausführliche Informationen Informationen in verein-**

**fachter Darstellung.**

#### **Für wen gelten diese Datenschutzhinweise?**

Diese Informationen zur Datenverarbeitung im Zusammenhang mit der Nutzung von iPads gelten für alle schulischen Nutzer von iPads, Schüler und Lehrkräfte.

Wenn du ein iPad der Schule nutzt, dann sind diese Informationen für dich.

#### **Wer ist für die Verarbeitung meiner Daten verantwortlich und an wen kann ich mich zum Thema Datenschutz wenden?**

Stemweder-Berg-Schule Am Schulzentrum 10-14 32351 Stemwede Schulleiterin Heike Hachmann

schulischer Datenschutzbeauftragter: Heiko Wesemann Schulamt des Kreises Minden-Lübbecke Portastr. 13 32423 Minden T: 0571 – 807-21031 F: 0571 – 807-31031 h.wesemann@minden-luebbecke.de

Wenn du Fragen zum Schutz deiner Daten hast oder Probleme, dann sprich diese Personen an.

#### **Woher kommen meine Daten und welche Daten werden verarbeitet?**

- Anmeldedaten werden für jeden Nutzer von der Schule erstellt.
- Die Zuordnung zu Gruppen und die damit verbundenen Rollen und Rechte erfolgt anhand von Informationen aus der Schulverwaltung. Ein Teil der Daten dort wurde bei der Anmeldung an der Schule angegeben.
- Weitere Daten entstehen bei der Nutzung der iPads im Unterricht und bei der Vor- und Nachbereitung des Unterrichts.
- Benutzerdaten (z.B. Anmeldenamen, Kennwort, Gruppenzugehörigkeit, Gerätezuweisungen)
- Vom Benutzer erzeugte Inhalts- und Kommunikationsdaten (z.B. Dokumente, Audioaufnahmen und Nachrichten)
- Technische Nutzungsdaten (z.B. erzeugte Dateien, Standort, Fehlermeldungen)

Die Daten kommen von dir selbst, aus dem Schulbüro und sie entstehen, wenn du ein iPad benutzt.

Wenn du ein iPad benutzt, brauchst du z.B. deinen Benutzernamen und dein Passwort. Du machst etwas mit dem iPad. Dabei entstehen auch Computerdaten, die du nicht siehst.

#### **Wofür werden meine Daten verwendet (Zweck der Verarbeitung) und auf welcher Basis (Rechtsgrundlage) passiert dies?**

- Durchführung, Vor- und Nachbereitung von Unterricht
- Verwaltung von Rechten und Rollen der Benutzer entsprechend der Funktion (Schüler/ Lehrkraft) und der Zugehörigkeit zu Klassen und Gruppen
- Zuordnung von iPads, Apps, digitalen Büchern, Materialien
- Technische Bereitstellung von für die Verwaltung und Nutzung von iPads und damit zusammenhängenden Diensten wie Apple School Manager, iCloud und JamfSchool erforderlichen Diensten
- Sicherheit und Funktionalität dieser Dienste
- Die Verarbeitung sämtlicher Daten erfolgt auf der Grundlage einer Einwilligung (Artikel 6 Abs. 1 lit. a DS-GVO) durch die Betroffenen.

Zum Lernen und Arbeiten mit dem iPad, zur Einteilung von Klassen und Lerngruppen und damit die Technik sauber läuft und sicher ist. Die Verarbeitung deiner Daten ist nur möglich, solange du ihr zustimmst.

#### **Werden meine Daten weitergegeben und wer hat Zugriff auf meine Daten?**

Die Nutzung von iPads und Apps ist nur möglich, wenn man dafür von Apple bereitgestellte Dienste nutzt. Dieses sind Dienste zur Verwaltung von iPads, Nutzern, Apps und Inhalten. Der Zugriff auf diese Dienste erfolgt über eine von einem Anbieter zur Verfügung gestellte Verwaltungsoberfläche, ein Mobile Device Management (MDM).

#### **Auftragsverarbeiter - nach Weisung durch die Schulleitung**

- Apple
- JamfSchool (MDM)
- KRZ Lippe

**Innerhalb der Schule** wird der Zugriff auf die Daten im Zusammenhang mit der Nutzung von iPads durch das Rechte und Rollenkonzept geregelt.

- Schulleitung alle Daten aller Personen
- Schulischer Administrator alle Daten aller Personen (auf Weisung der Schulleitung)
- Lehrkräfte Eigene Daten und Daten von Schülern und Lehrkräften entsprechend ihrer Funktion und Freigaben durch die Personen selbst
- Schüler Eigene Daten und Daten von Mitschülern entsprechend Freigaben von Lehrkräften oder Mitschülern

**Personen von außerhalb der Schule** erhalten nur Zugriff auf Daten, wenn ein Gesetz es ihnen gestattet

- Eltern bei Freigabe durch Schüler
- Eltern und (ehemalige) Schülern (Auskunftsrecht Art. 15 DS-GVO)
- Ermittlungsbehörden im Fall einer Straftat

Damit wir iPads im Unterricht nutzen können, benutzen wir Dienste von Apple und JamfSchool. Dort verwalten wir die iPads und alle Benutzer. Apple und JamfSchool dürfen mit deinen Daten nur machen, was deine Schule ihnen erlaubt.

In der Schule kann jeder seine eigenen Daten sehen. Andere sehen deine Daten nur, wenn sie ein Recht dazu haben (Lehrer) oder wenn du es ihnen erlaubst (Mitschüler, Lehrer). Unser Administrator könnte alle deine Daten sehen, darf das aber nur, wenn die Schulleitung es erlaubt.

Personen von außerhalb der Schule sehen deine Daten nur, wenn du es erlaubst. Wenn du etwas Schlimmes angestellt hast oder es so aussieht als ob, dann darf die Polizei deine Daten ansehen. Die Schule informiert dich dann darüber.

#### **Werden meine Daten in ein Drittland oder an eine internationale Organisation übermittelt?**

Die Firma Apple hat ihren Sitz in den USA und eine Niederlassung für Europa in Irland. Daten werden auf Servern in Europa, den USA und in anderen Staaten verarbeitet. Die Verarbeitung erfolgt auf der Grundlage der EU-Standardvertragsklauseln und eines Vertrages (Apple School Manager Vertrag), in welchem Apple Schulen die Einhaltung der DS-GVO zusichert.

JamfSchool ist ein Anbieter aus den USA, die Server stehen aber in Deutschland (Frankfurt). Da JamfSchool die Verwaltungsschnittstelle zu Apple ist, findet dort ein Datenaustausch statt.

Die Server von Apple stehen überall auf der Welt. Deine Daten werden also auch im Ausland gespeichert. In einem Vertrag haben wir mit Apple vereinbart, dass deine Daten dort so sicher sind wie hier in Deutschland.

#### **Findet eine automatisierte Entscheidungsfindung statt?**

Nein, weder in den Diensten Apples noch bei JamfSchool wird irgendetwas von Algorithmen entschieden, was die Benutzer in der Schule betrifft. Es werden keine Profile von Schülern oder Lehrkräften aus den in diesen Diensten verarbeiteten Daten erstellt.

Nein! Solange es um den Unterricht mit iPads geht, entscheiden nur Menschen, keine Computer.

#### **Wie lange werden meine Daten gespeichert?**

Die Benutzerdaten von Schülern und Lehrkräften werden solange gespeichert, wie diese

- ein schulisches iPad nutzen.
- an der Schule Schüler oder Lehrkräfte sind,
- der Einwilligung in die Verarbeitung ihrer Daten nicht widersprochen haben (es gilt jeweils das zuerst Zutreffende)
- Nach Beendigung der iPad Nutzung, Verlassen Schule bzw. Ende des Dienstes an Schule oder Widerspruch in die Verarbeitung wird die Löschung der Daten des Benutzers innerhalb von sechs Wochen aus Apple School Manager und JamfSchool eingeleitet. Die endgültig Löschung durch die Schule erfolgt dann vier Wochen später. Apple löscht sämtliche Daten danach von allen Servern und Sicherheitskopien in einem Zeitraum von 30 Tagen.
- Unterrichtsdaten werden am Schuljahresende gelöscht. Inhalte der Benutzer bleiben davon unberührt. Daten im Zusammenhang mit einem e-Portfolio werden für die gesamte Schulzeit gespeichert.
- Daten im Zusammenhang mit der Erstellung von Verwaltung von Benutzerkonten für die Nutzung der iPads, die in der Schulverwaltung vorliegen, werden entsprechend VO-DV I §9 bzw. VO-DV II §9 5 Jahre aufbewahrt.
- Benutzer haben jederzeit die Möglichkeit, von ihnen erstellte Inhalte eigenständig zu löschen

Deine Daten werden nur gespeichert, solange du ein iPad in der Schule nutzt.

Wenn du die Schule verlässt oder deine Einwilligung widerrufst, löschen wir deine Daten. Erst löschen wir die Daten, dann löscht Apple sie auch noch einmal. Das dauert etwa acht Wochen. Danach ist alles weg.

Was du mit dem iPad selbst gemacht hast, Texte, Bilder usw. kannst du immer auch selbst löschen.

#### **Welche Rechte habe ich gegenüber der Schule?**

Gegenüber der Schule besteht ein Recht auf Auskunft über Ihre personenbezogenen Daten, ferner haben Sie ein Recht auf Berichtigung, Löschung oder Einschränkung, ein Widerspruchsrecht gegen die Verarbeitung und ein Recht auf Datenübertragbarkeit.

Du kannst deine Schule jederzeit ansprechen, wenn es um deine Daten geht. Frage nach, wenn du wissen willst,

- welche Daten es von dir gibt,
- du einen Fehler gefunden hast,
- du möchtest, dass etwas gelöscht wird,
- du die Verarbeitung verbieten möchtest.
- du deine Daten mitnehmen möchtest an eine andere Schule.

#### **Recht zur Beschwerde bei der Aufsichtsbehörde**

Zudem steht Ihnen ein Beschwerderecht bei der Datenschutzaufsichtsbehörde, der Landesbeauftragten für den Datenschutz und die Informationsfreiheit Nordrhein Westfalen zu.

Wenn du in der Schule wirklich nicht mehr weiterkommst, was deine Daten angeht, kannst du dich bei den obersten Datenschützern des Landes NRW beschweren.

#### **Wie kann ich meine Einwilligung zur Datenverarbeitung widerrufen?**

Um die Einwilligung in die Verarbeitung von personenbezogenen Daten im Zusammenhang mit der Nutzung von iPads zu widerrufen, reicht ein formloser Widerruf bei der Schulleitung. Dieser kann schriftlich, per E-Mail und auch mündlich erfolgen. Um Missbrauch vorzubeugen, ist ein mündlicher Widerruf jedoch nur persönlich und nicht telefonisch möglich.

Du kannst die Einwilligung ganz einfach beenden. Schreibe deiner Schulleitung einen kurzen Brief oder eine E-Mail, oder sage es ihr persönlich in der Schule.

# **Allgemeine Hinweise**

#### **Datensparsamkeit**

Bei der Verarbeitung von Informationen ist auf einen sorgsamen und sparsamen Umgang mit den eigenen Daten sowie den Daten anderer zu achten. Für jeden Zweck sollte genau überlegt werden, welche persönlichen Daten über sich und andere unbedingt angegeben werden müssen. Dazu zählt auch die nicht erlaubte Aufnahme und Verbreitung von Bild und Ton. Von der Nennung vollständiger Namensbezeichungen sollte abgesehen werden.

#### **Verarbeitung personenbezogener Daten**

Um ein individuelles Arbeiten mit den iPads zu ermöglichen, ist es unabdingbar, dass einige personenbezogene Daten der Schülerinnen und Schüler gespeichert und verarbeitet werden. Die Stemweder-Berg-Schule beschränkt die Menge der verarbeiteten personenbezogenen Daten auf das Nötigste.

Im Folgenden sind für häufig genutzte Dienste die Art der verarbeiteten Daten aufgeführt:

# **Schulinterne Server:**

**IServ**: Name, Vorname, Klasse, Kurse, schulische Mailadresse.

# **externe Dienste:**

**Bettermarks**: Pseudonymisierte Benutzernamen, Lernfortschritte, Klasse/Kurs.

**Anton:** Pseudonymisierte Benutzernamen, Klasse/Kurse.

**Digitale Schulbücher**: Pseudonymisierte Benutzernamen, Klasse/Kurs.

**JamfSchool:** Pseudonymisierte Benutzernamen, Klassen/Kurse, MAC-Adresse, Apps. Prinzipiell könnte auch der Standort bestimmt werden. Eine solche Standortbestimmung bliebe vom Nutzer niemals unbemerkt und wird nur in Absprache mit dem Nutzer durchgeführt. Das kann z.B. im Verlustfall geschehen. Durch die gleichzeitige Sperrung des Geräts ist damit auch ein Diebstahl uninteressant.

# **Meine Passwörter (sicher und geheim aufbewahren!)**

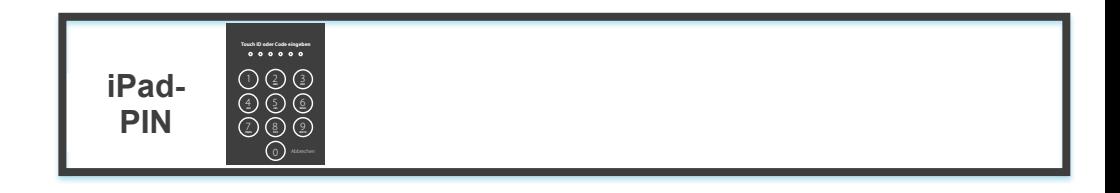

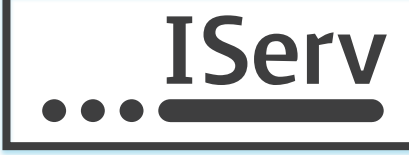

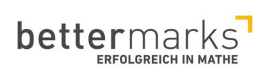

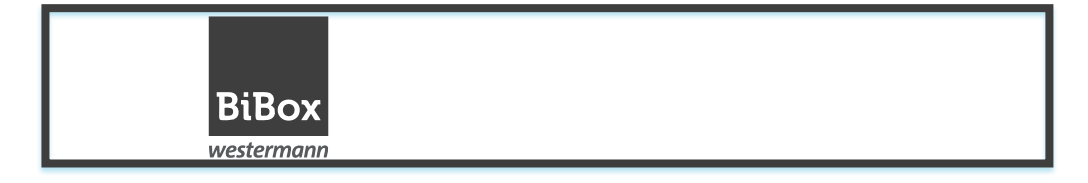

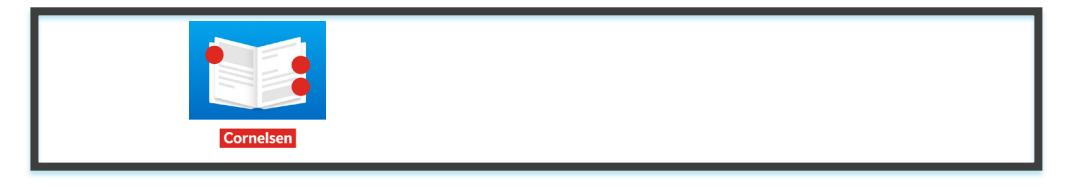

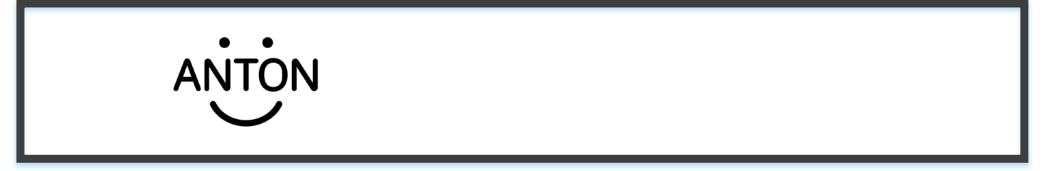

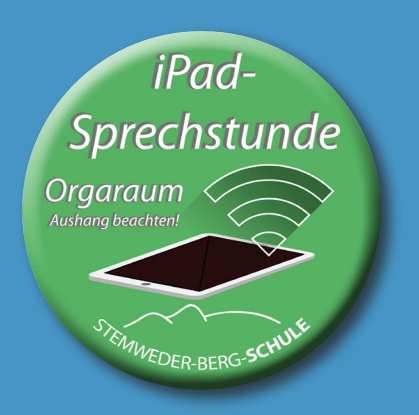

# **Die Sprechstunde ist**

**(aktuelle Sprechzeit eintragen)**

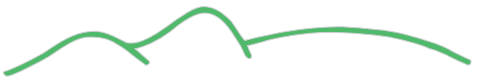

# **STEMWEDER-BERG-SCHULE**

**SEKRETARIAT 05745 -7 88 99 55 0 kontakt@stb-schule.de**

**WEBSEITE https://stemweder-berg-schule.de**

**DIGITALE SCHÜLERZEITUNG https://stemwederbergnews.de**